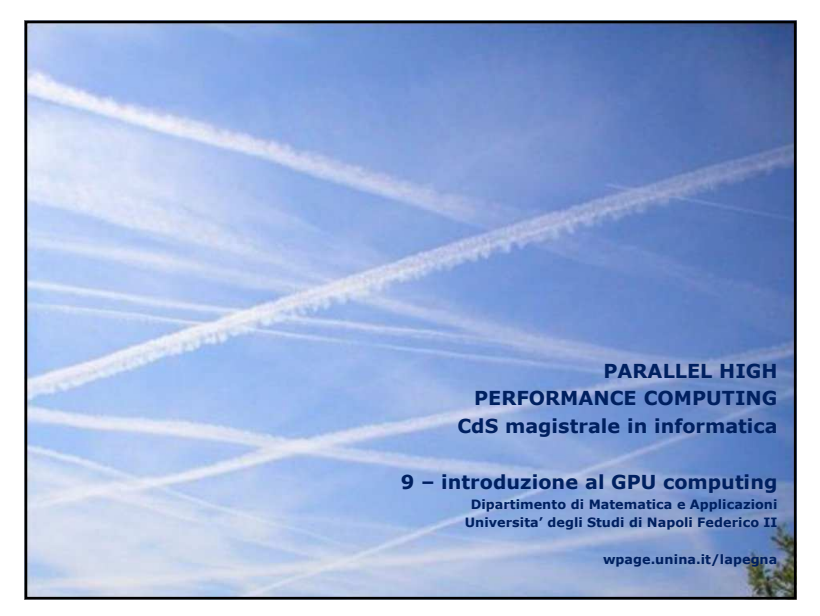

## Marco Lapegna<br>Parallel High Performance Computing<br>9 introd. al GPU compunting

### **Storia delle GPU**

- Negli anni '80 furono introdotti chip specializzati per il rendering grafico per sollevare la CPU dalla gestione dell'output
- Prime GPU integrate nella scheda madre e con funzioni fisse (pipeline grafica)
- Anni '90 prime GPU con funzionalita' programmabili attraverso opportune librerie (DirectX, OpenGL)
- Le GPU diventano schede di espansione del bus di sistema
- Fine anni '90 primi tentativi di utilizzare le GPU come CPU
- Meta' anni 2000 sviluppo delle prime GPU appositamente prodotte per l'HPC senza il connettore video e con ambienti di sviluppo "general purpose"

# Marco Lapegna Parallel High Performance Computing 9 introd. al GPU compunting **Cosa si intende per GPGPU ?** Calcolo General Purpose su GPU (Graphic Processing Unit) in applicazioni differenti dalla grafica 3D tradizionale • Le GPU sono usate come acceleratori dei calcoli nelle applicazioni scientifiche

Algoritmi "Data parallel" sono <sup>i</sup> piu' adatti per le caratteristiche delle GPU

• Grandi array di dati, streaming

• videogames, image processing

rmance Computing

- Parallelismo a "grana fine" di tipo SIMD
- Low-latency per operazioni floating point

Applicazioni gia' sviluppate – vedi www.gpgpu.org

- GPGPU
- Modellazione di fenomeni fisici, ingegneria computazionale, algebra lineare, FFT, ordinamenti,…

 $1$ 

Marco Lapegna<br>Parallel High Br

9 introd. al GPU compunting

### **GPU di precedente generazione**

Le GPU di qualche anno fa presentavano alcuni problemi:

- Strumenti rivolti soprattutto ad operazioni di grafica
- necessita' di riscrivere le applicazioni scientifiche in termini di operazioni grafiche
- Assenza di adeguato supporto al floating point
- Indirizzamento in memoria limitato
- Scarso insieme del set di struzioni macchina
- Comunicazione limitata tra eventuali tasks paralleli

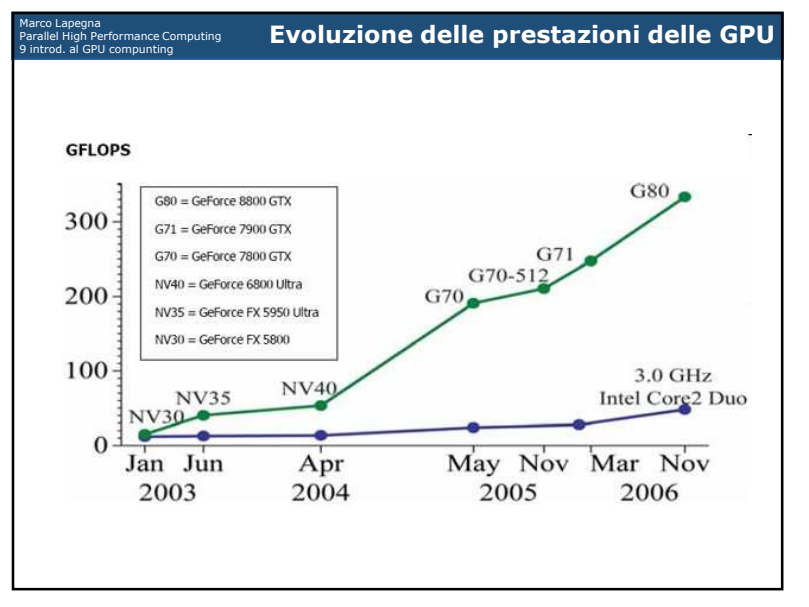

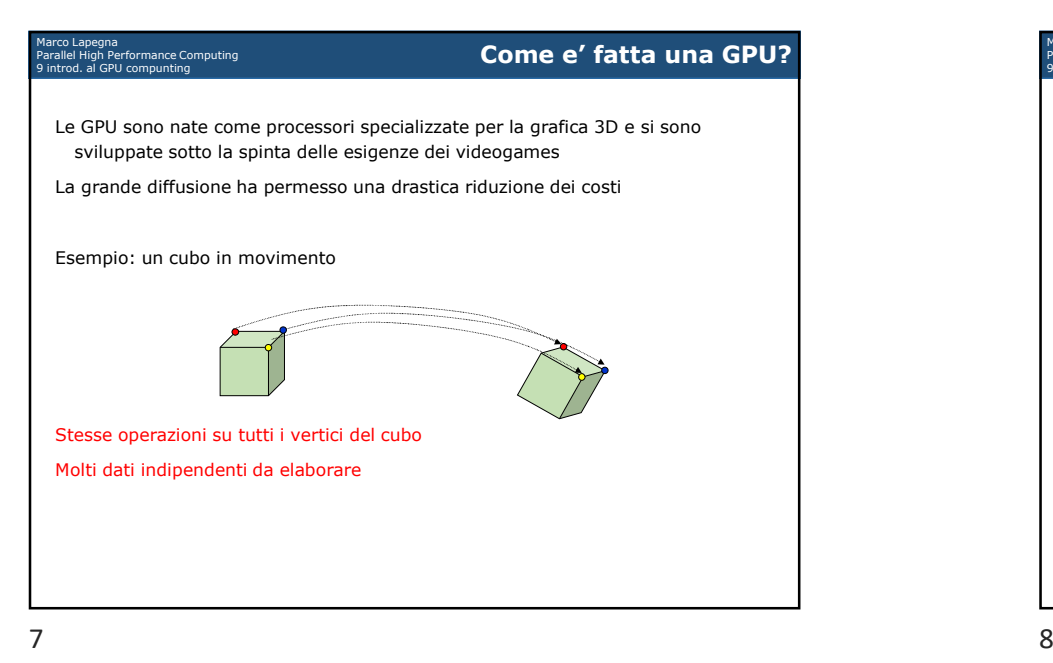

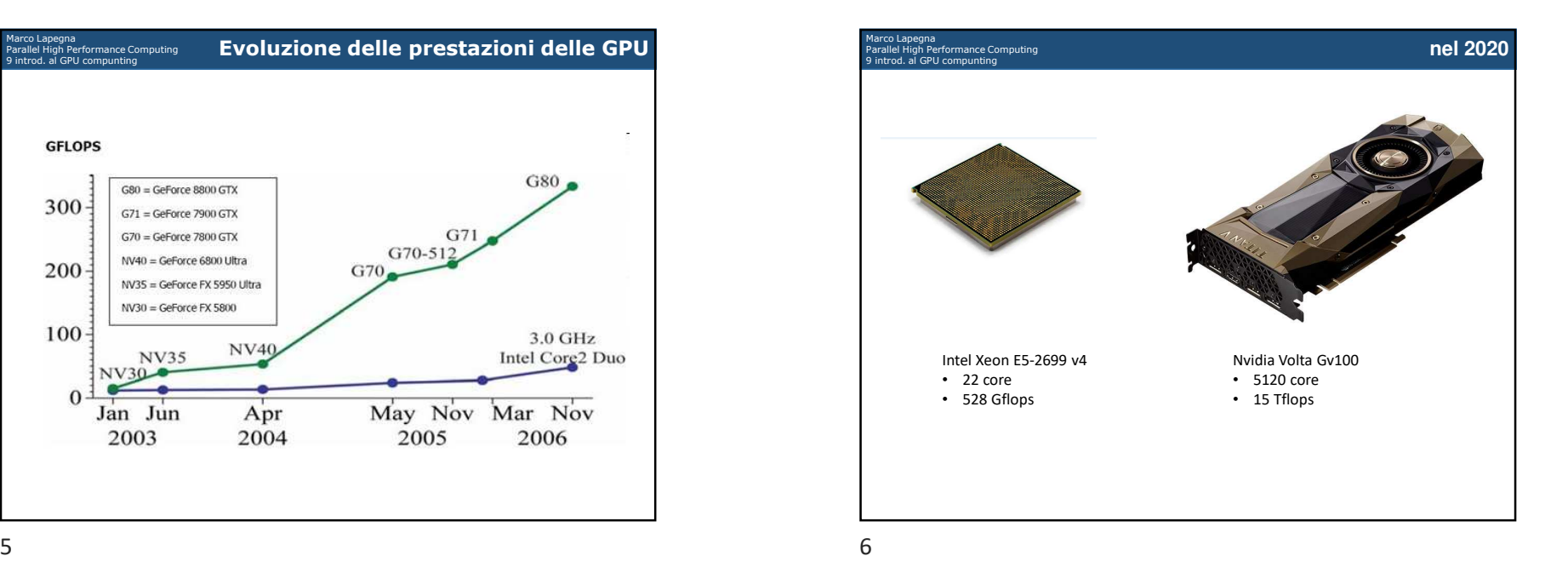

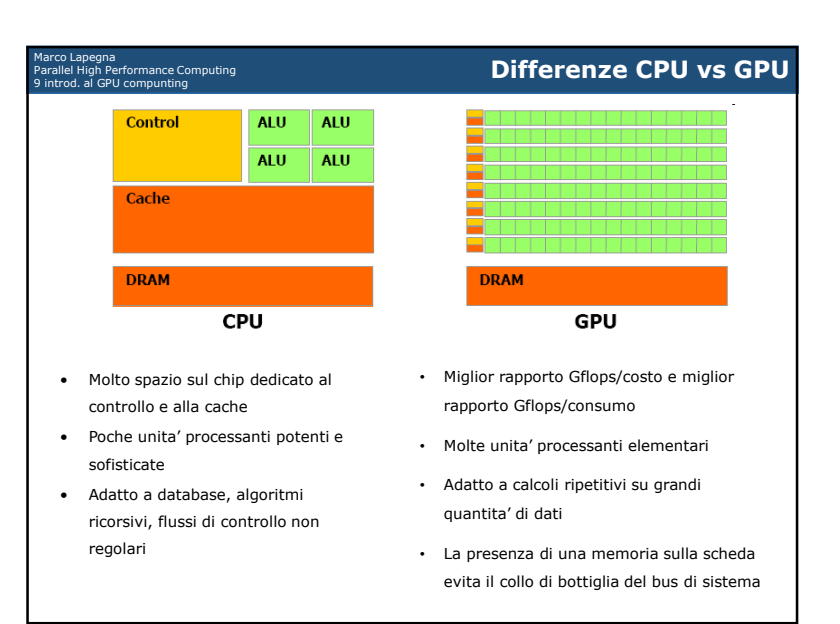

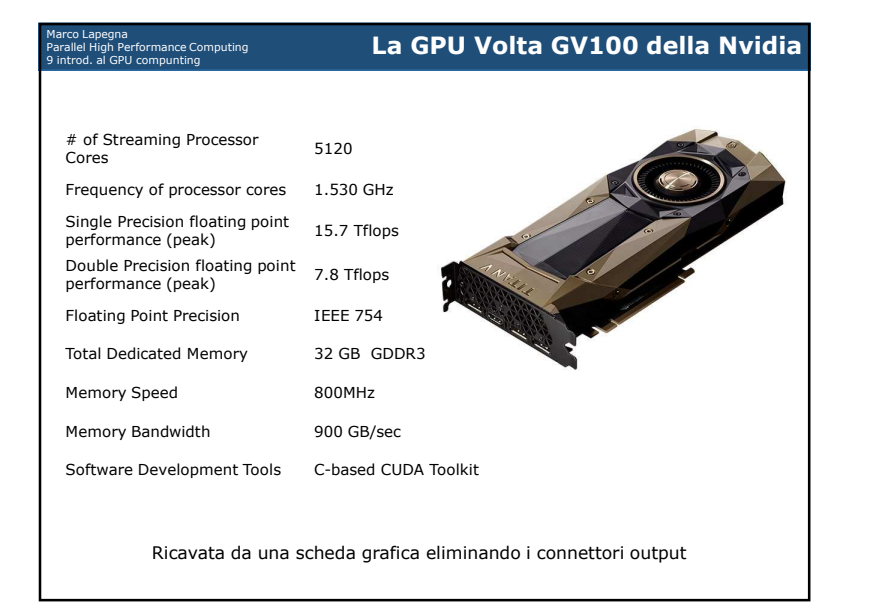

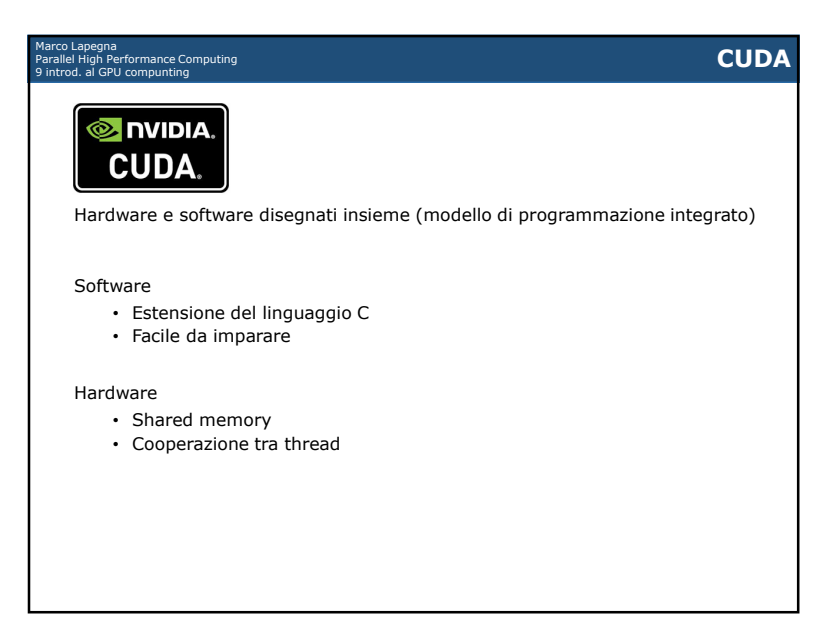

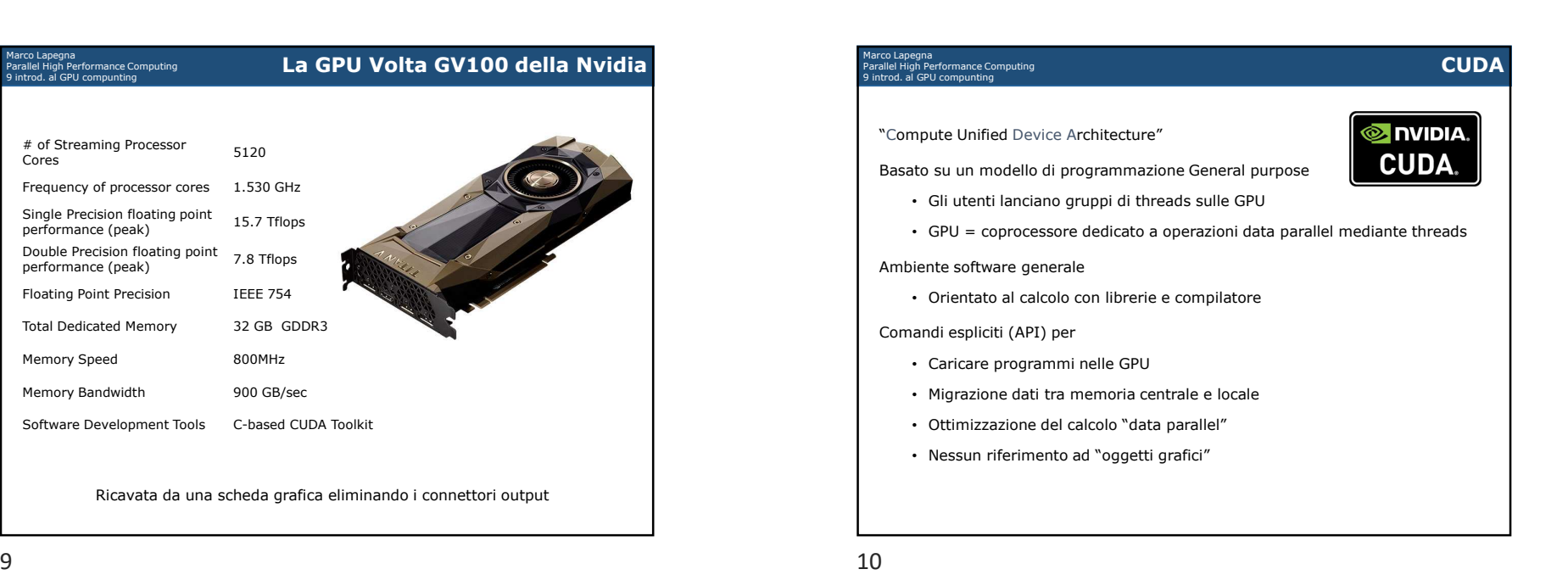

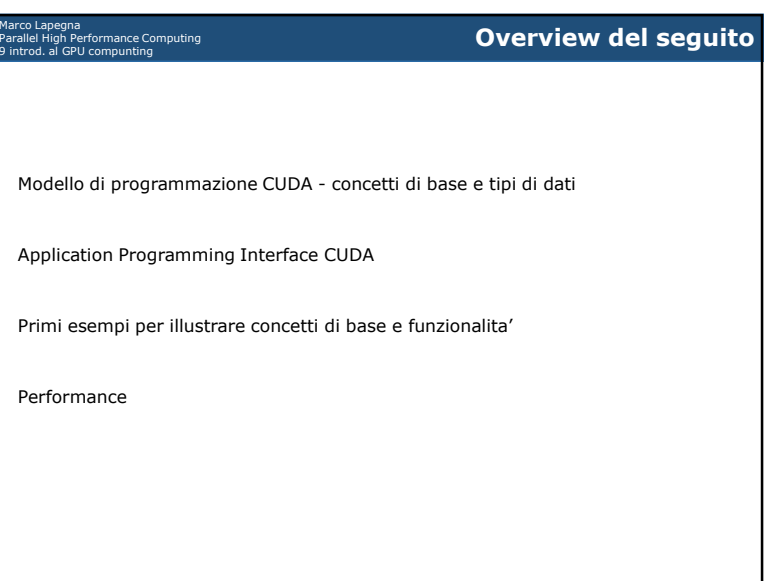

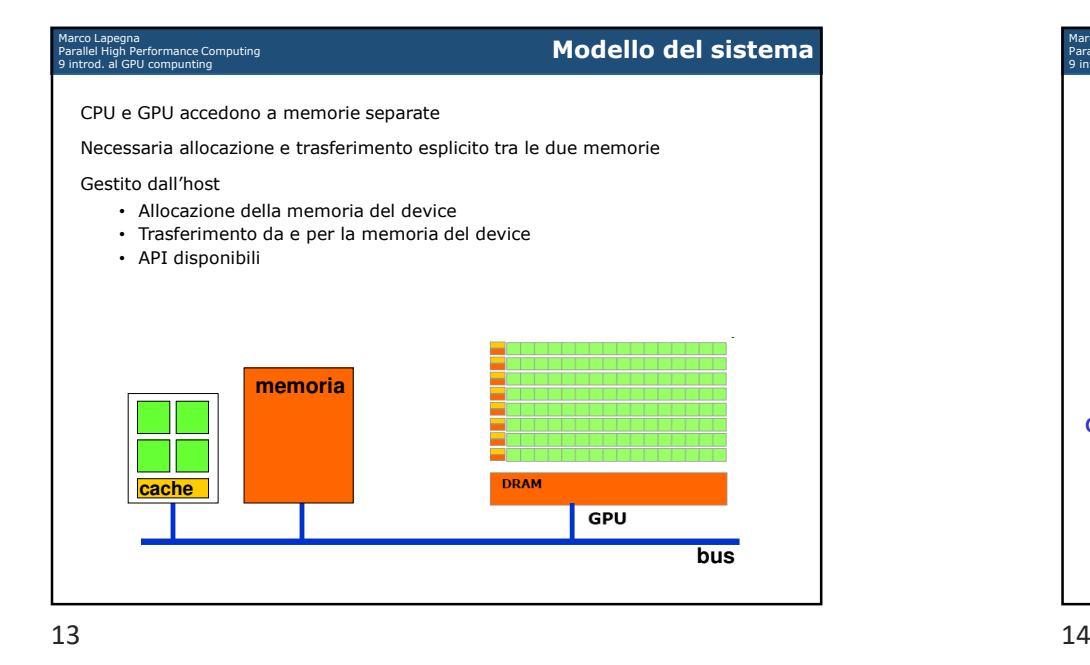

Marco Lapegna<br>Parallel High Performance Computing<br>9 introd. al GPU compunting Porzioni parallele di un codice sono eseguite su un device • E' un coprocessore per la CPU o host • Ha una propria memoria (device memory) • Esegue molti threads in parallelo • Tipicamente <sup>e</sup>' una GPU ma puo' anche essere un altro tipo di dispositivo Differenze tra threads GPU e CPU • threads GPU sono estremamente leggeri • Overhead di creazione molto inferiore • GPU richiedono migliaia di threads per una piena efficienza • CPU Multi-core ne richiedono poche unita'. Definizioni• Device = GPU Host = CPU• Kernel = funzione chiamata dall'host esguita su un device **device e thread**

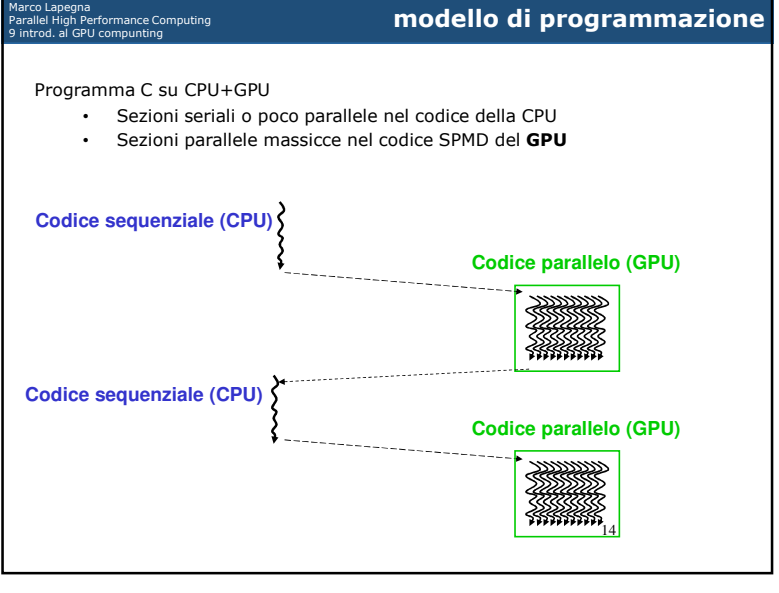

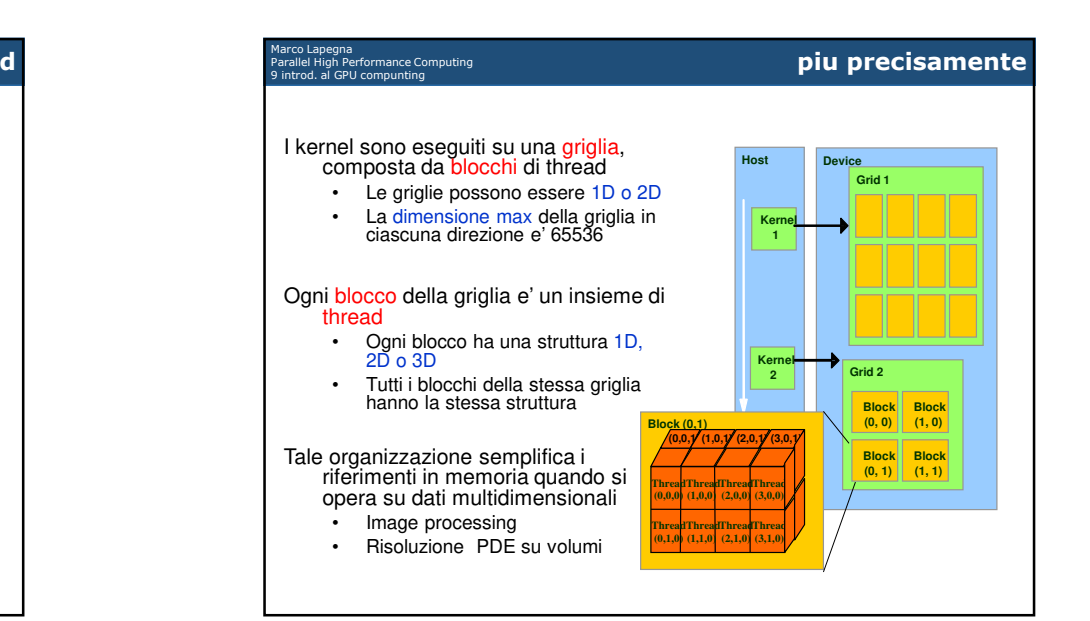

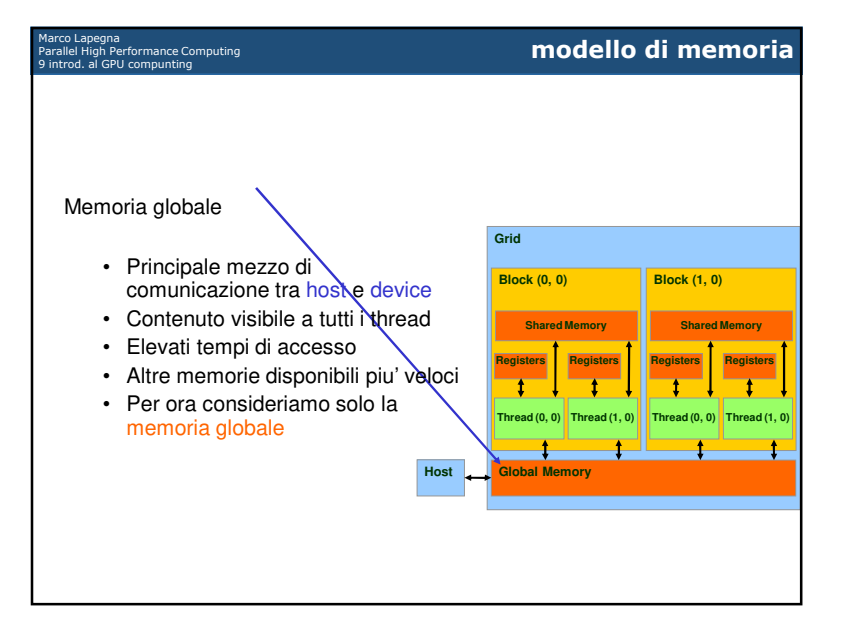

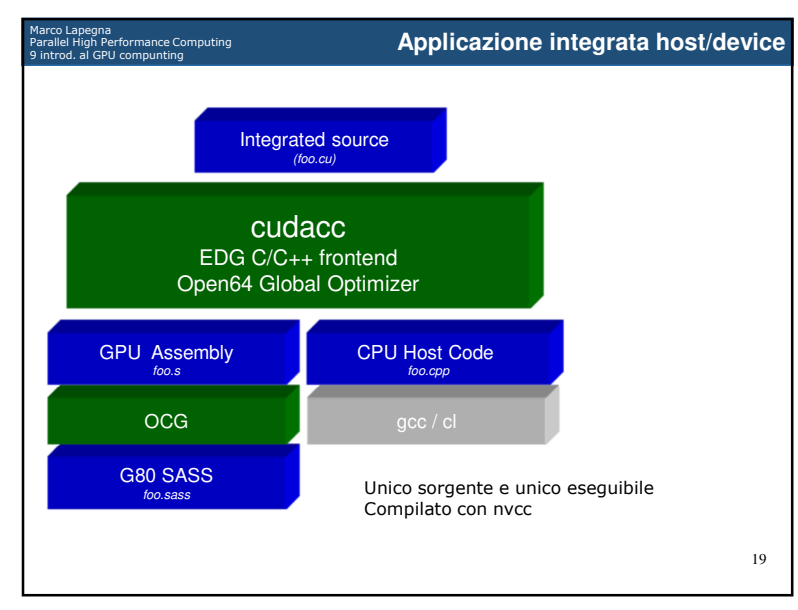

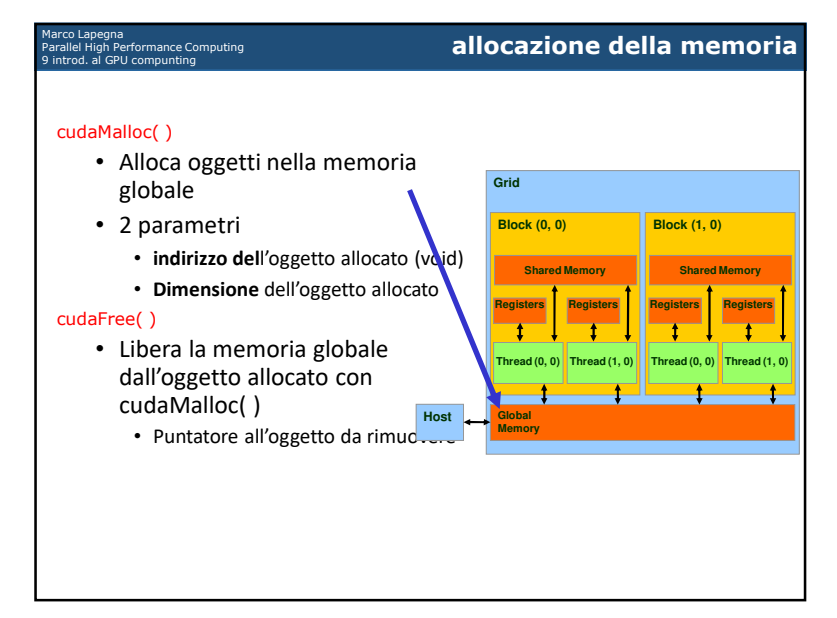

 $7\,$ 

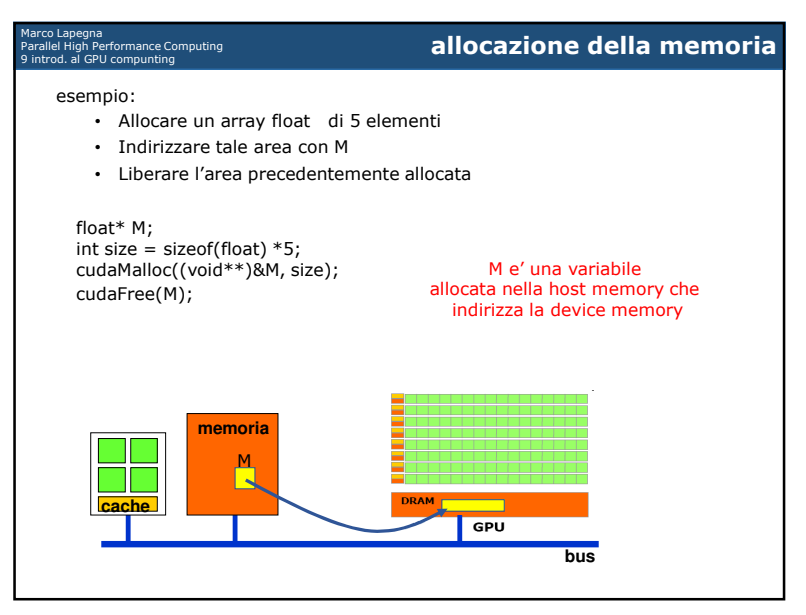

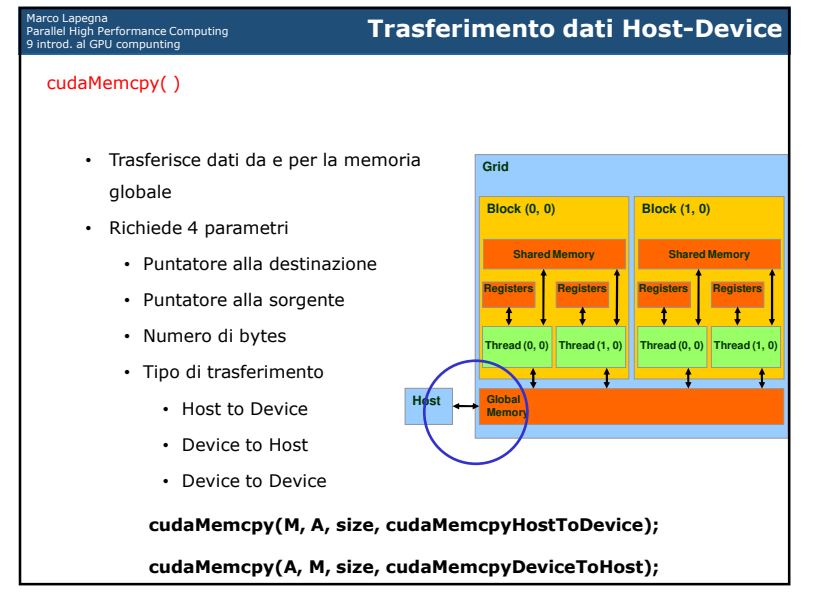

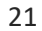

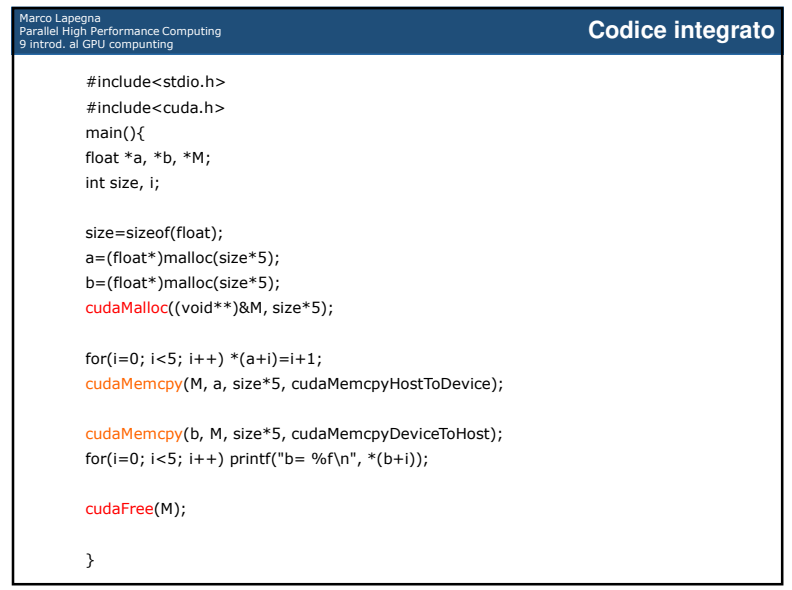

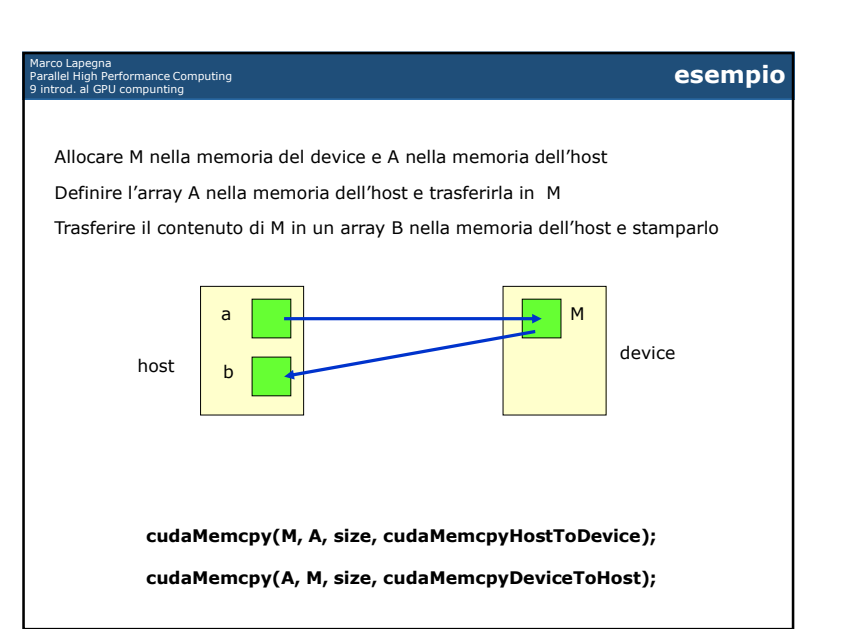

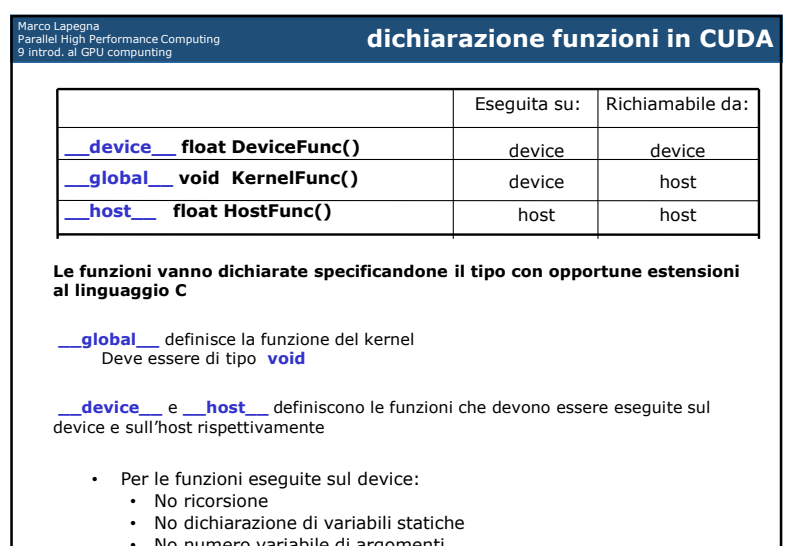

- 
- No numero variabile di argomenti

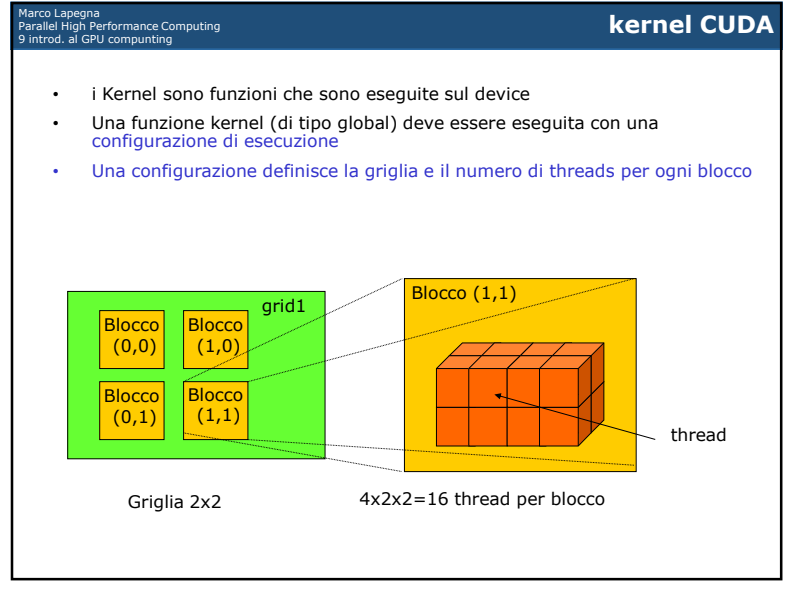

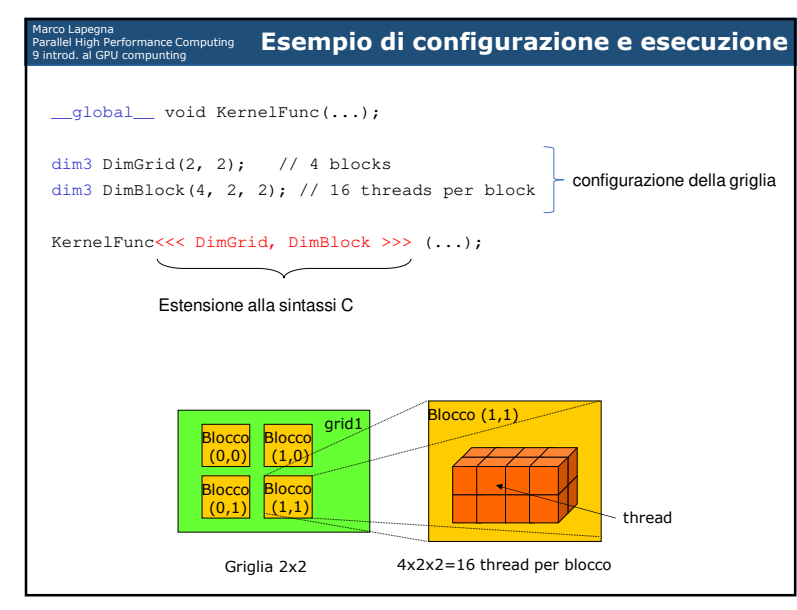

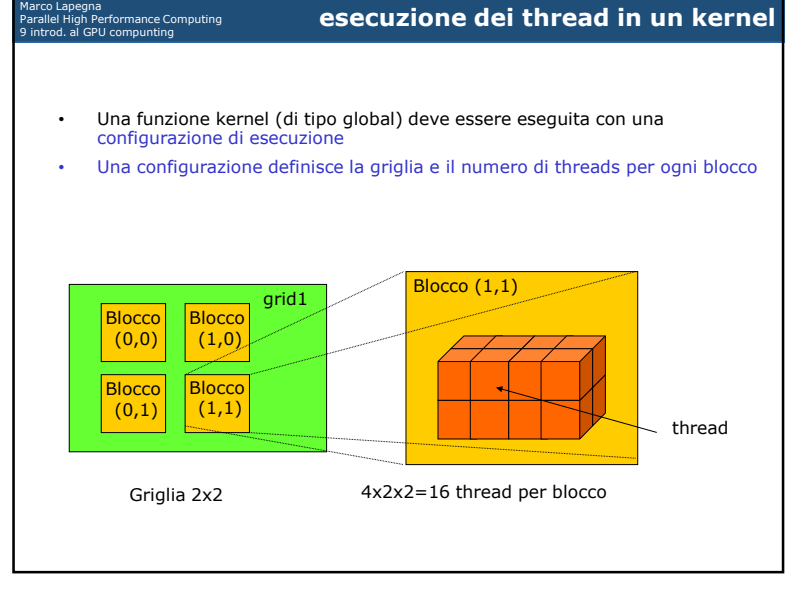

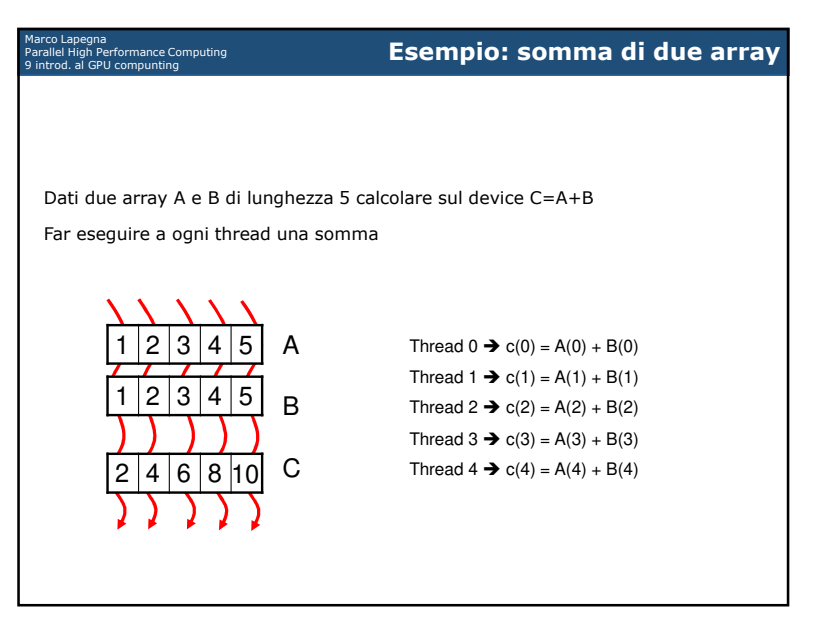

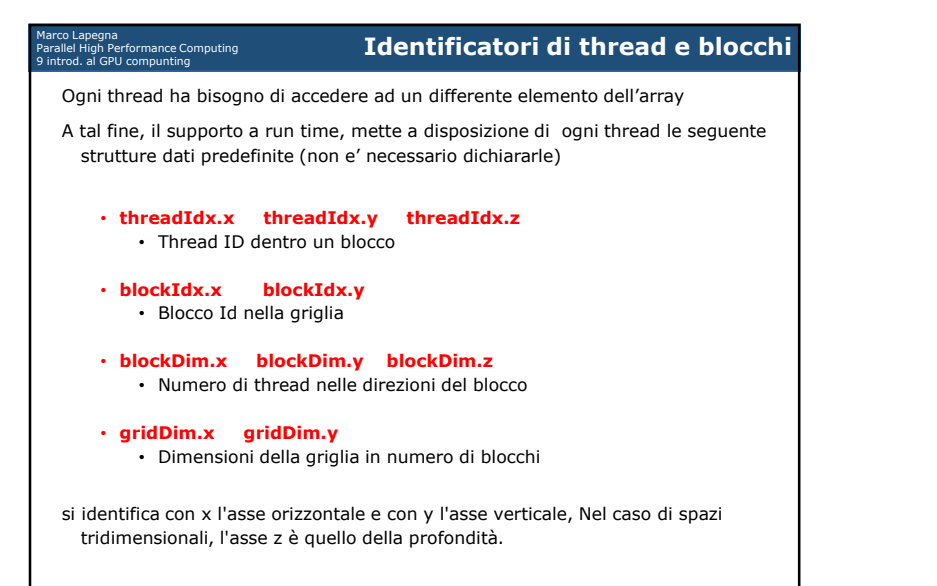

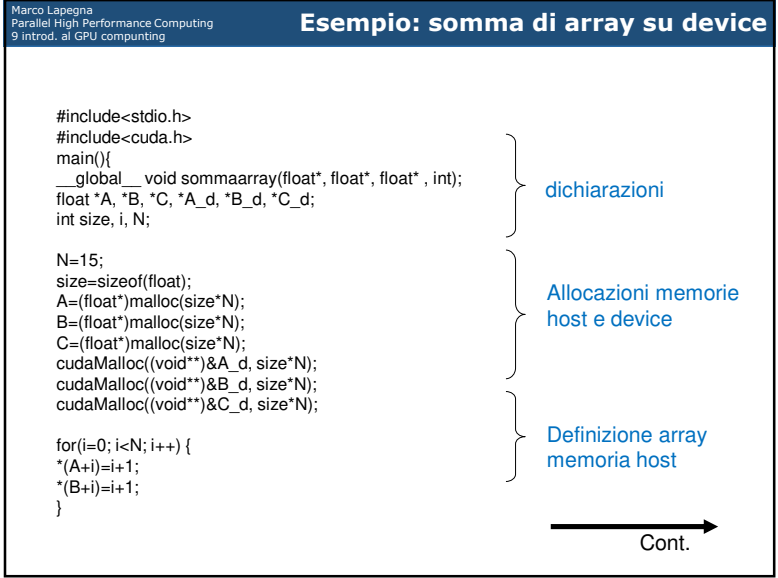

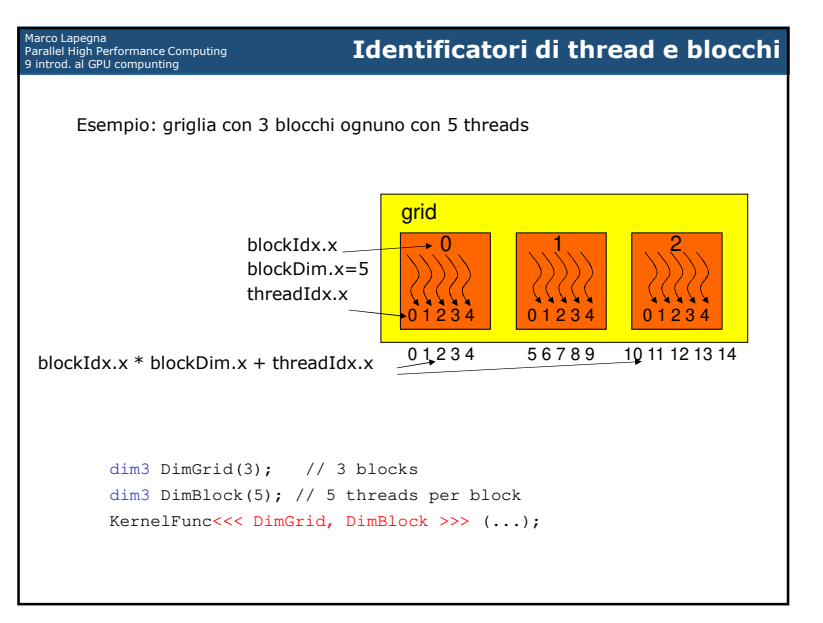

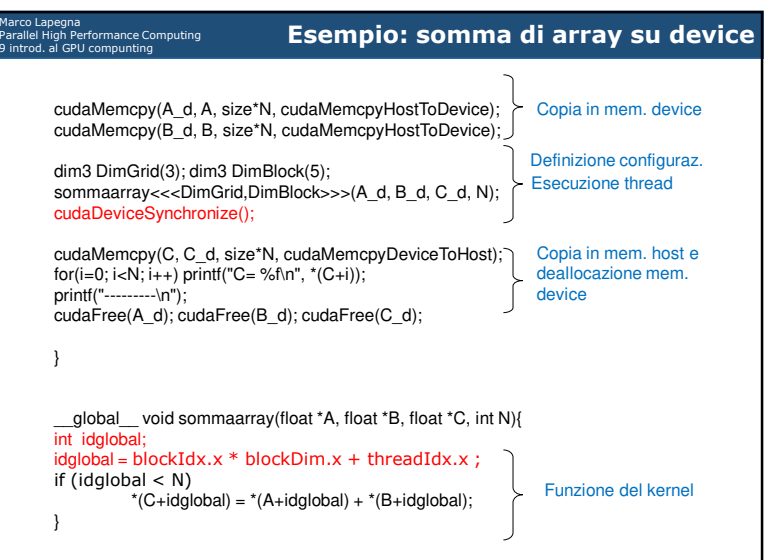

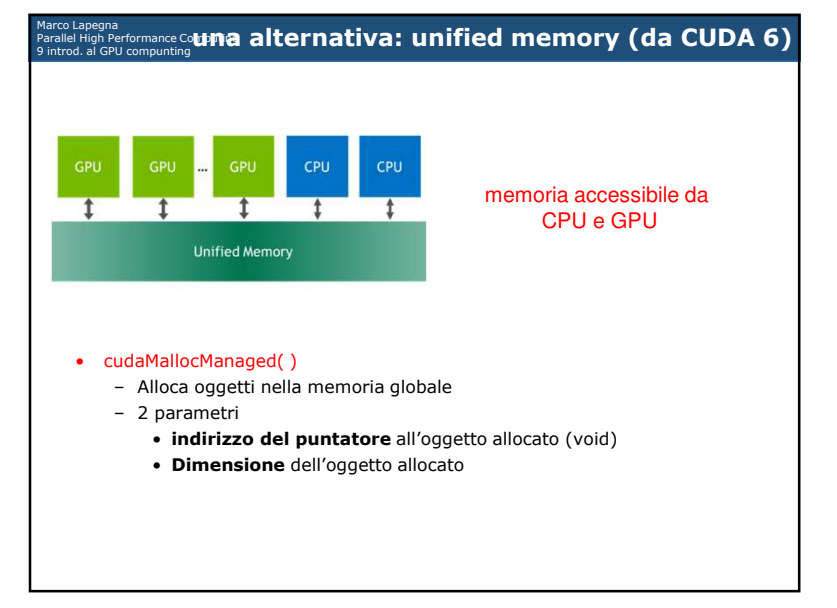

33

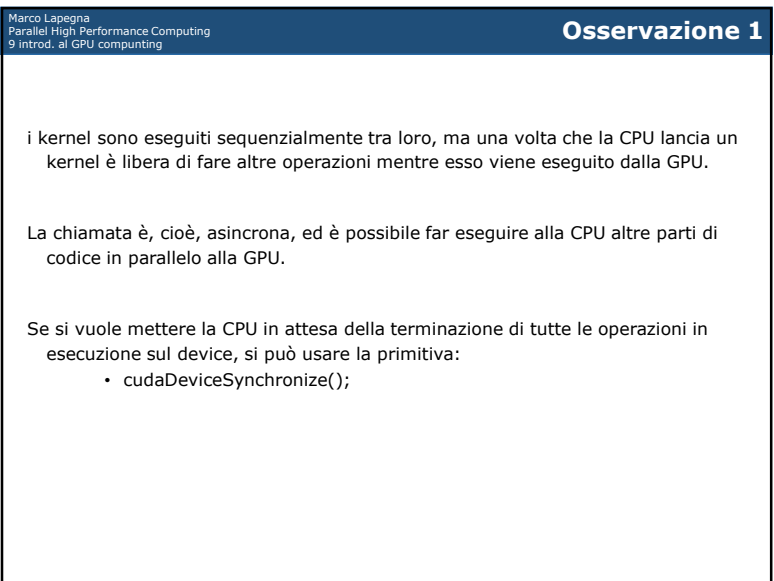

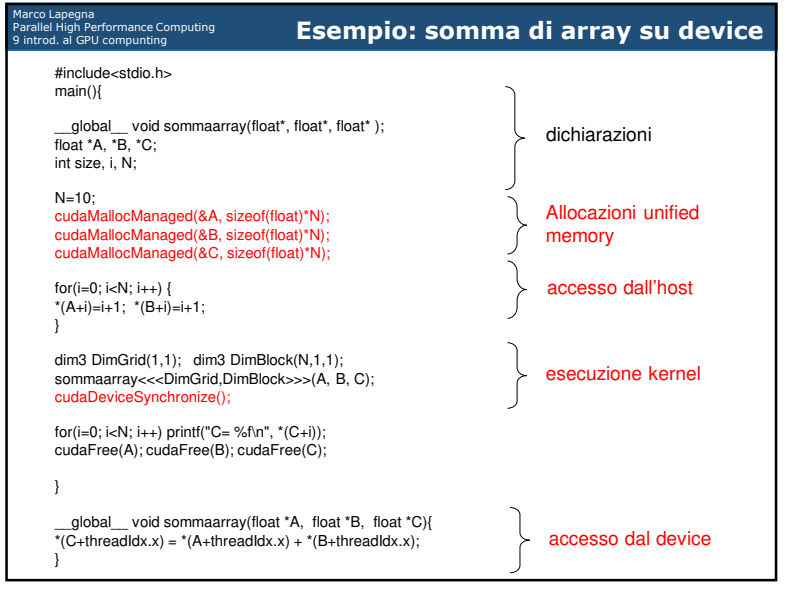

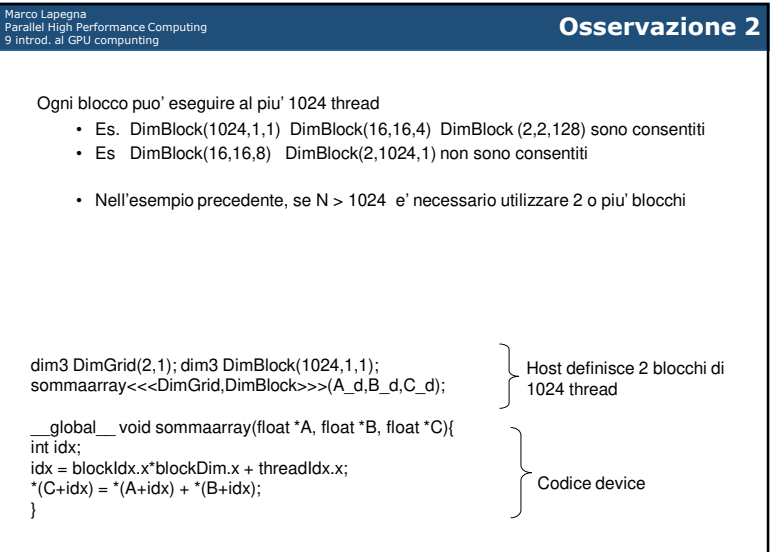

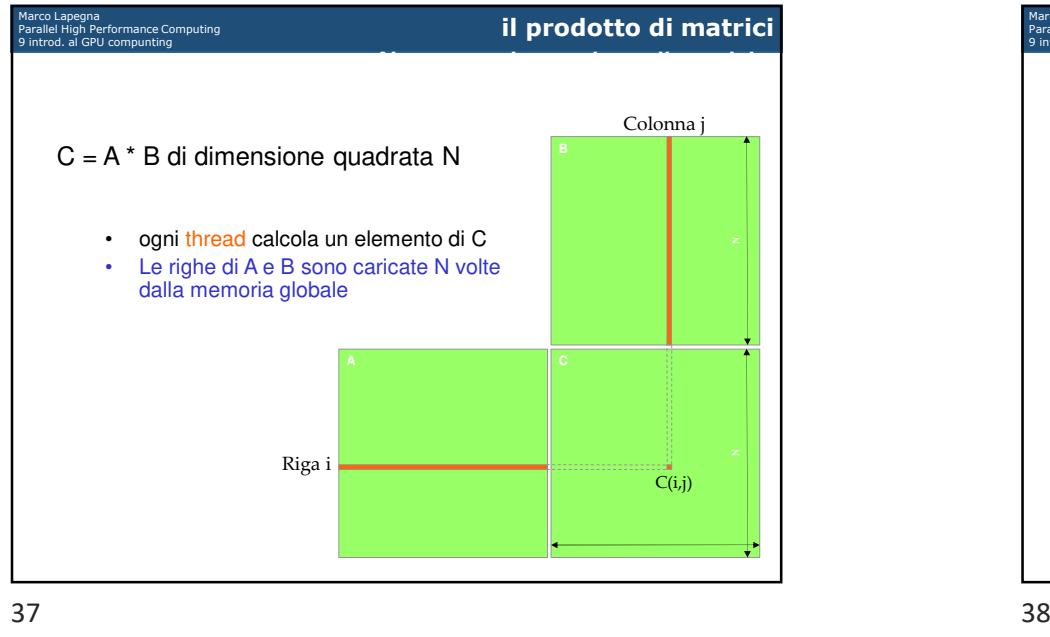

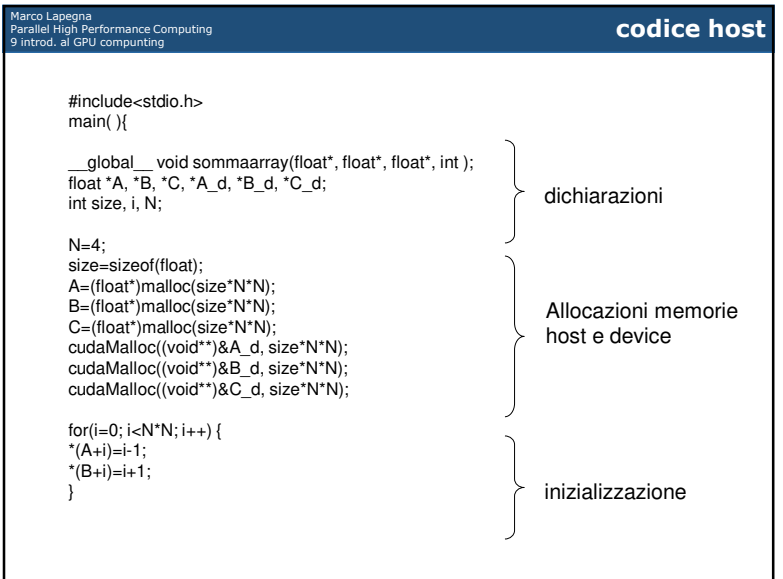

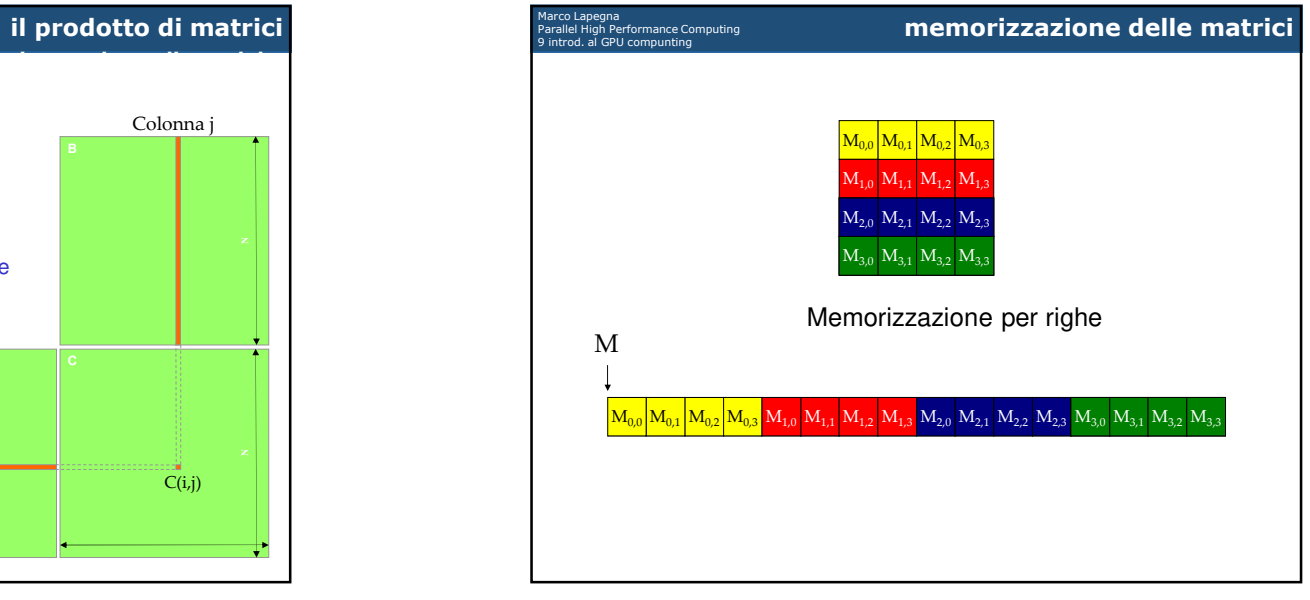

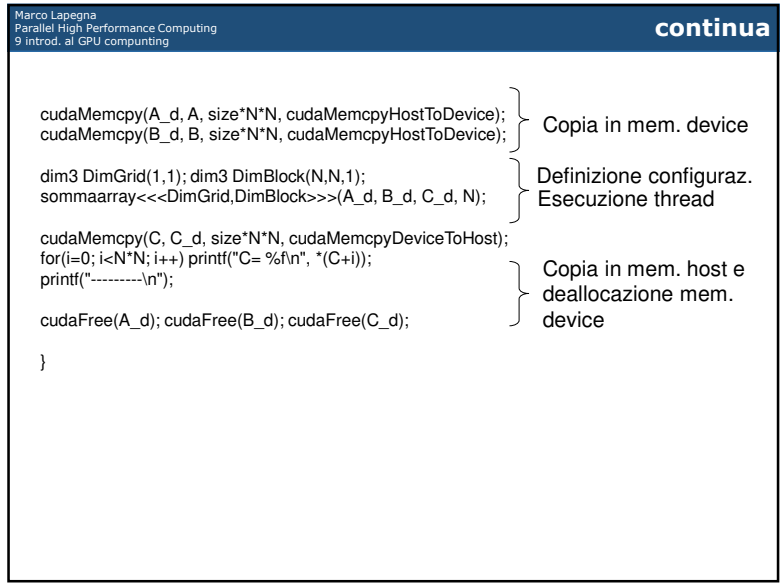

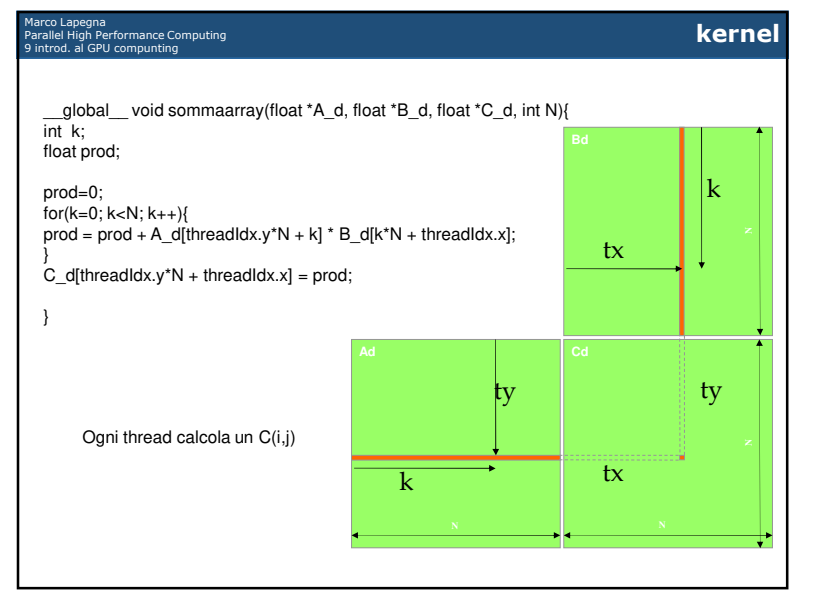

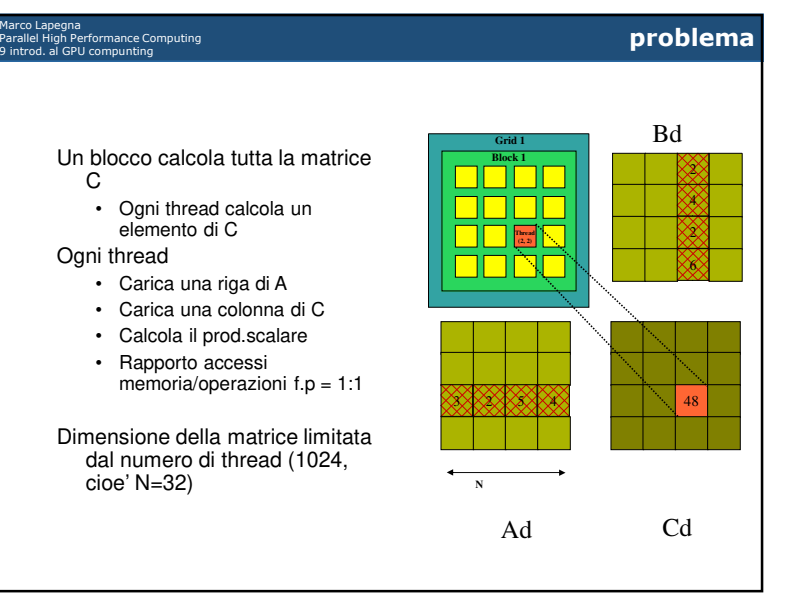

41 $\frac{42}{ }$ 

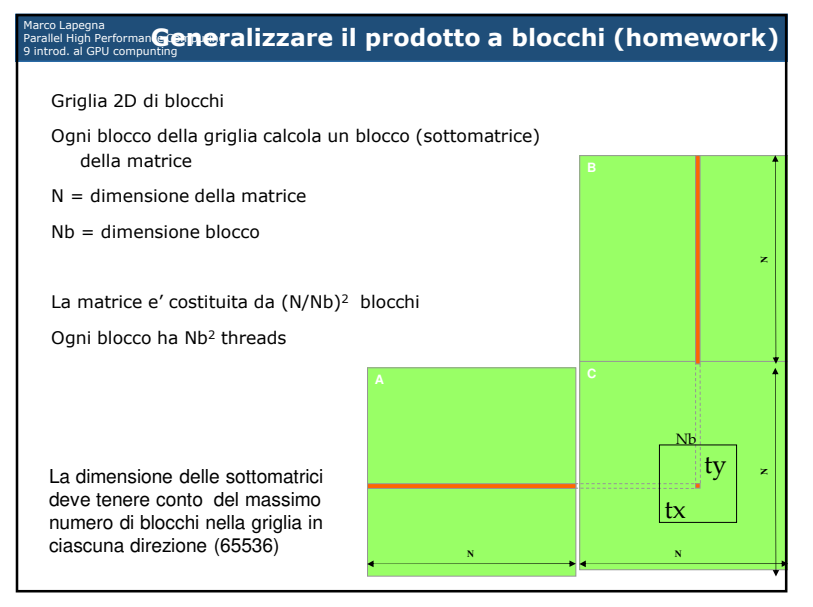